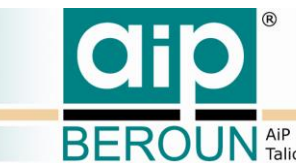

**ROUN** AiP Beroun s.r.o., http://www.aipberoun.cz, tel.: +420 311 611 237, fax: +420 311 611 238

# **REGISTR DIGITALIZACE HISTORICKÝCH FONDŮ**

# **Specifikace REST rozhraní pro klientské aplikace a další systémy**

**Technická specifikace verze 1.0**

Ing. Karel Kučera, AiP Beroun s.r.o.

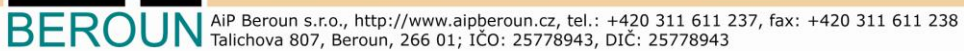

dil

J

# **Obsah**

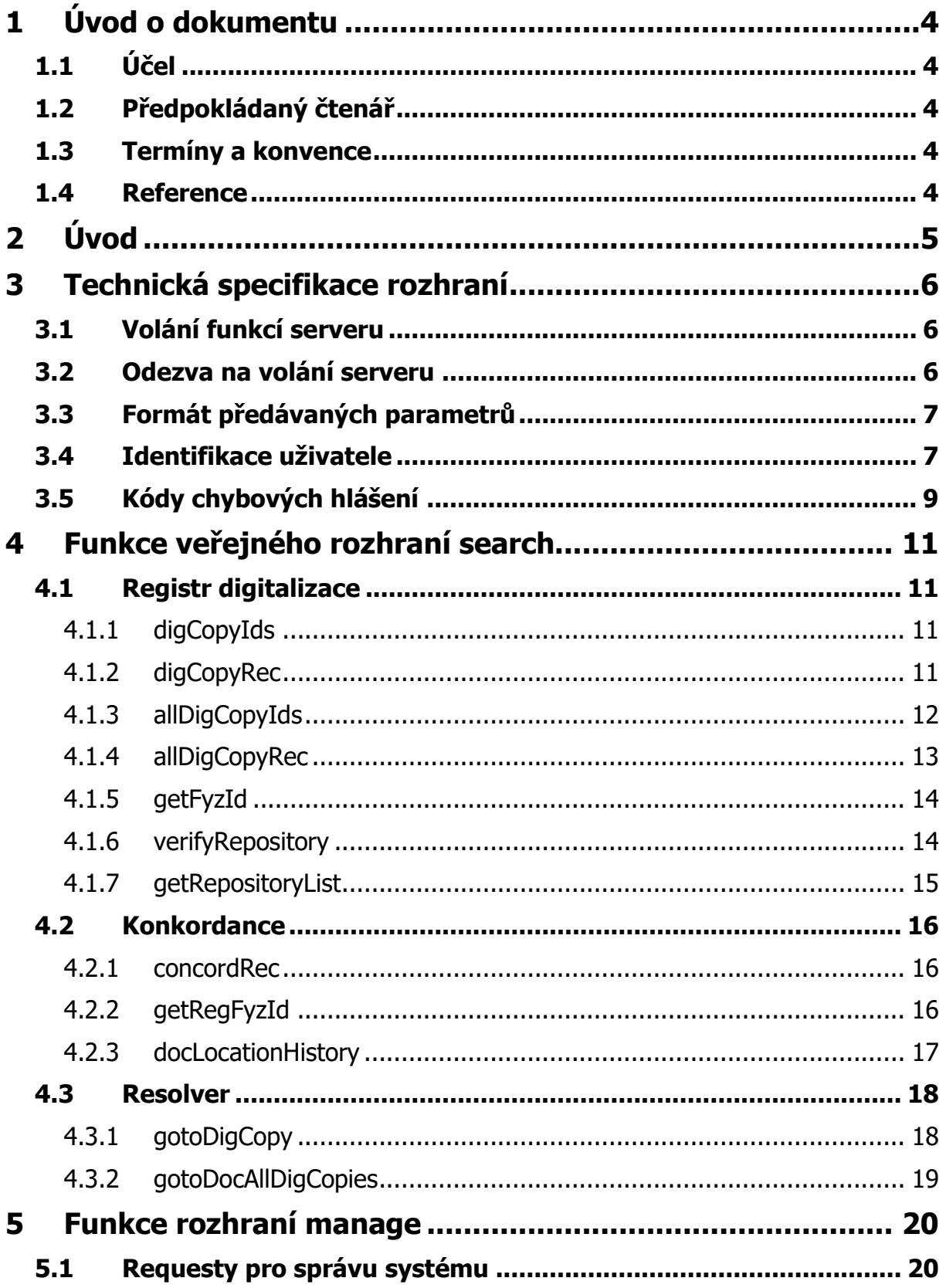

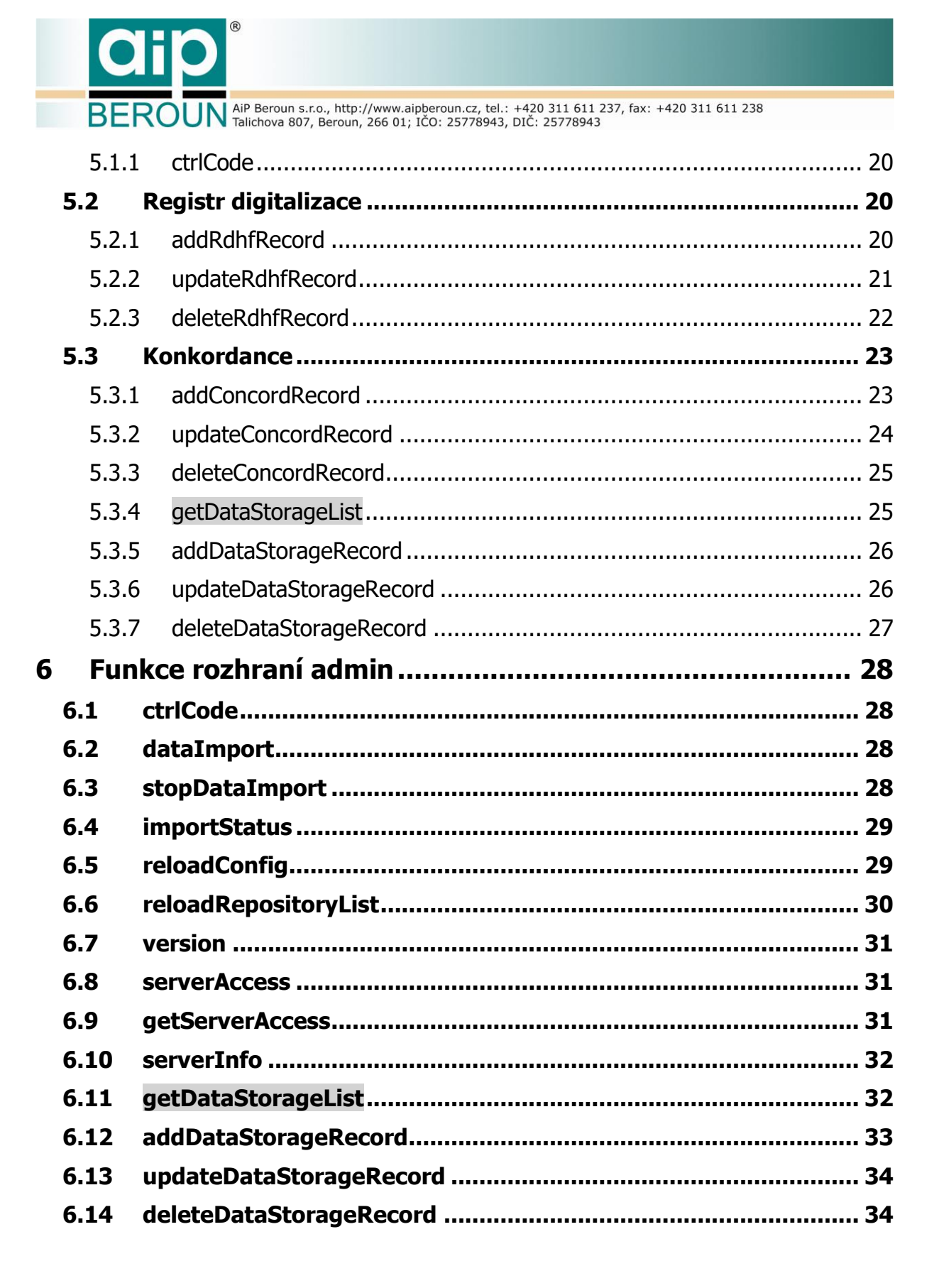

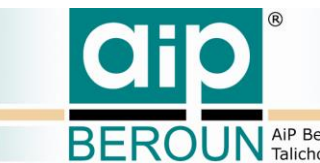

**BEROUN** Aip Beroun s.r.o., http://www.aipberoun.cz, tel.: +420 311 611 237, fax: +420 311 611 238

# <span id="page-3-0"></span>**1 Úvod o dokumentu**

# <span id="page-3-1"></span>**1.1 Účel**

Tento dokument je součástí technické dokumentace softwarového řešení projektu "Registr digitalizace historických fondů" jež je součástí VaV 2016. Dokument by měl dále sloužit jako jeden z výchozích informačních zdrojů pro další rozvoj tohoto systému, především pro údržbu stávajících a tvorbu nových klientských aplikací využívajících služeb serveru RDHF. Dále také například pro vývoj prostředků umožňujících využití služeb RDHF dalším kooperujícím systémům v této oblasti.

# <span id="page-3-2"></span>**1.2 Předpokládaný čtenář**

Dokument je určen pro členy týmu, realizujícího výše zmíněné projekty, především pak programátorům. Dále je určen všem, kteří se budou podílet na dalším budoucím rozvoji systému "Registr digitalizace historických fondů".

# <span id="page-3-3"></span>**1.3 Termíny a konvence**

Termíny použité v tomto dokumentu jsou popsány a vysvětleny v dokumentu  $[1]$ .

# <span id="page-3-4"></span>**1.4 Reference**

V dokumentu se odkazujeme na následující literaturu:

[1] AiP Beroun, "Registr digitalizace historických fondů - softwarové řešení, Technická specifikace," Beroun, 2016.

**ROUN** AIP Beroun s.r.o., http://www.aipberoun.cz, tel.: +420 311 611 237, fax: +420 311 611 238

# <span id="page-4-0"></span>**2 Úvod**

Registr digitalizace historických fondů (dále RDHF) a URI resolver pro historické dokumenty (dále resolver) jsou realizovány jako vícevrstvá aplikace, skládající se ze serverové části a klientských aplikací. Serverová část je společná pro RDHF i Resolver. Klientské aplikace jsou realizovány formou webových a nativních aplikací. Se serverovou částí komunikují prostřednictvím bezestavového HTTP rozhraní REST.

Ve své počáteční podobě RDHF obsahuje tři základní typy klientských aplikací: Aplikace pro veřejné uživatele umožňující přístup ke službám RDHF prostřednictvím webového rozhraní, aplikace pro pořizování a údržbu dat správci systému a aplikaci pro administrátora. Ta umožňuje údržbu celého systému RDHF (respektive jeho serverové části).

V tomto dokumentu je podrobně popsáno aplikační rozhraní, které umožňuje klientským aplikacím komunikovat se serverem RDHF. Aplikační rozhraní (API) je rozděleno na tři části, a to podle typů klientských aplikací. Veřejné rozhraní – umožňuje přístup k RDHF běžným uživatelům nevyžaduje autentifikaci. Další dvě rozhraní pro správce a administrátory vyžadují pro práci s RDHF autentifikaci uživatele.

Díky tomu, že při začátku vývoje systému RDHF i vzniku tohoto dokumentu ještě nebyla ustálení terminologie, názvy volání a především názvy parametrů volání nemusí vždy odpovídat současné platné terminologii. Vzhledem k tomu, že zmiňované názvy nejsou veřejné a jsou použity pouze při programování jednotlivých částí systému, není ovšem tato skutečnost nijak na závadu.

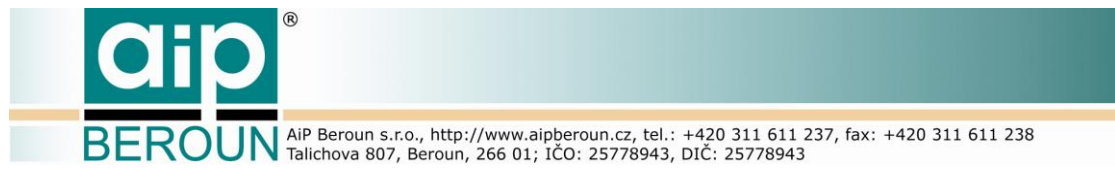

# <span id="page-5-0"></span>**3 Technická specifikace rozhraní**

# <span id="page-5-1"></span>**3.1 Volání funkcí serveru**

REST rozhraní k serverové části projektu bude mít vždy následující strukturu:

**http://<adresa\_serveru>:<port>/<typ\_rozhraní>/<operace>?<parametry>**

kde <adresa\_serveru> je URL adresa, na které je k dispozici server RDHF a <port> je port pro server RDHF

<typ\_rozhraní> - (resource) definuje činnost, kterou bude server provádět. Činnosti lze rozdělit podle typu uživatelských rozhraní na:

- veřejné či uživatelské volný přístup prostřednictvím webové aplikace
- činnosti pro správu dat RDHF a Resolveru jsou přístupné prostřednictvím buď webové nebo nativní klientské aplikace přihlášenému uživateli
- činnosti pro administraci projektu přístupné nativní klientské aplikaci určené administrátoru projektu – vyžaduje přihlášení

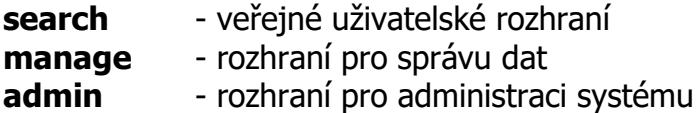

Volání rozhraní **search** jsou přístupné prostřednictvím metod **GET** a **POST**, rozhraní **manage** a **admin** jsou přístupné POUZE prostřednictvím metody **POST**!

příklad REST volání:

### http://rdhf.cz:8080/search/digCopyRec?shelfmark=xxxx&repository=yyyy &settlement=zzz

Příklad uvádí volání veřejného rozhraní search se žádostí o předání záznamu(ů) o digitální(ch) kopii(ích) k fyzickému dokumentu určenému jeho (současnými nebo dřívějšími) lokačními údaji signatura (shelfmark), repository a settlement.

# <span id="page-5-2"></span>**3.2 Odezva na volání serveru**

Odezva serveru (response) je realizována v souladu se specifikací HTTP ve strukturované textové podobě ve formátu JSON. Struktura odezvy je definována takto:

```
{"request" : "<název_requestu>", "params" :
     {"<parameter 1>" : "<value1>",
```

```
ROUN AiP Beroun s.r.o., http://www.aipberoun.cz, tel.: +420 311 611 237, fax: +420 311 611 238
      "<parameter 2>" : "<value2>",
             … 
      },
      "result" : {
            <odezva specifická pro každé volání (request) při 
            úspěšném volání, v případě neúspěchu slovní popis
            chyby >
      },
      "errorCode" : <číslo chyby, při úspěšném volání errorCode = 0, 
      tj. bez chyby>
}
```
<span id="page-6-0"></span>**3.3 Formát předávaných parametrů**

HTTP parametry jednotlivých volání jsou předávány jako řetězce v kódování UTF-8. Parametry pro předání datumu a času mají formát YYYY-MM-dd HH:mm:ss, kde:

YYYY - rok (čtyři znaky), např. 2015

- MM měsíc (dva znaky), tj. 01, 12 apod.
- dd den v měsíci (dva znaky), tj. 03, 28, 31 apod.
- HH hodiny 0-23 (dva znaky), tj. 00, 11, 23 apod.
- mm minuty (dva znaky), tj. 05, 32, 59 apod.

ss - sekundy (dva znaky), ti. 00, 32, 59 apod.

<span id="page-6-1"></span>Správný čas je v rozsahu 00:00:00 – 23:59:59

## **3.4 Identifikace uživatele**

Rozhraní pro správu záznamů (API Manage) a administraci systému (API Admin) pro provedení requestu požadují identifikaci uživatele. Ta je provedena pomocí parametru userId, jehož platnost je ověřována na straně serveru. Identifikátor userId se skládá, ze třech částí:

- Role role uživatele např. správce digitálních kopií, správce konkordancí, supervisor, administrátor
- Oprávnění oprávnění daného uživatele jako zápis záznamu, editace, mazání
- Kontrolní kód kód předaný serverem na vyžádání klienta, do serveru se vrací ke kontrole platnosti jako součást userId

### **Struktura identifikátoru:**

**RRRCTRLCTPRMuuuuuuuu – 8 znaků = kód uživatele z Drupalu | | |\_\_\_\_\_\_ 3 znaky = oprávnění uživatele**

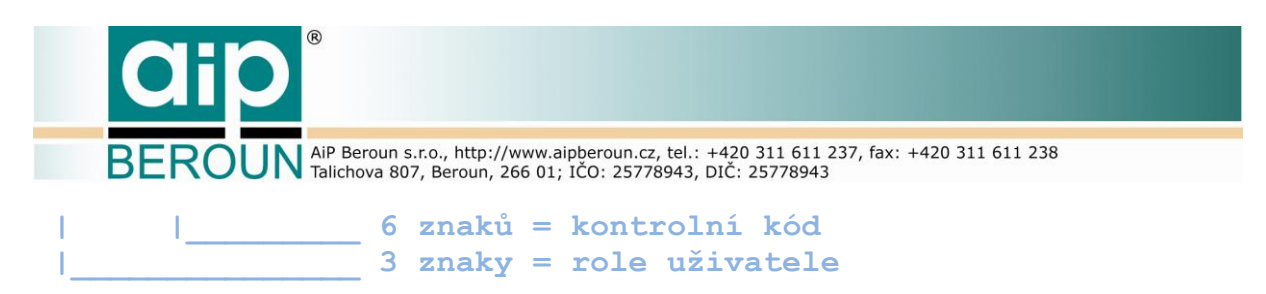

**Role uživatele** – udává, se kterými typy dat smí nakládat (RDHF, konkordance, datová úložiště), každá role ke každému typu dat je vyjádřena jedním znakem, které lze podle role i kombinovat.

1 – správce, 2 - supervisor, 999 – administrátor

**RRR |||\_\_ digitální kopie ||\_\_\_ konkordance |\_\_\_\_ datová úložiště** 

Dále jsou uvedeny příklady rolí:

- 000 obecný uživatel nemá právo na nic
- 001 správce digitálních kopií
- 002 hlavní správce digitálních kopií (supervisor digitálních kopií)
- 010 správce konkordancí
- 020 hlavní správce konkordancí (supervisor konkordancí)
- 100 správce datových úložišť
- 011 správce digitálních kopií a konkordancí
- 202 hlavní správce digitálních kopií a datových úložišť (supervisor)
- 999 administrátor

**Oprávnění uživatele** – určuje činnosti, které je uživatel oprávněn s daty provádět.

**PRM**

- **|||\_\_ digitální kopie**
- **||\_\_\_ konkordance**
- **|\_\_\_\_ datová úložiště**
- 000 pouze číst
- 001 zápis do tabulky digitálních kopií
- 002 zápis a editace v tabulce digitálních kopií
- 003 mazání v tabulce digitálních kopií
- 004 úplný přístup do tabulky digitálních kopií (zápis, editace mazání)
- 010 zápis do tabulky konkordancí
- 020 zápis a editace konkordancí
- 030 mazání konkordancí
- 040 úplný přístup ke konkordancím
- 100 zápis do tabulky datových úložišť
- 200 zápis a editace záznamů v tabulce datových úložišť
- 300 mazání v tabulce datových úložišť
- 400 úplný přístup k tabulce datových úložišť

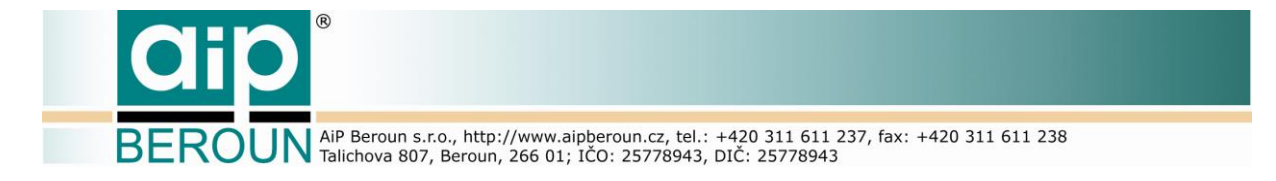

Tato oprávnění lze samozřejmě kombinovat, takže např.

044 - zápis, editace i mazání (úplný přístup) v tabulkách konkordancí a digitálních kopií

111 - pouze zápis do všech tabulek

Tímto mechanismem lze upravit oprávnění různých osob v definovaných rolích. Lze např. zajistit, že administrátor, který má přístup ke všem tabulkám, nemůže vkládat či upravovat záznamy v některých tabulkách.

#### **999xy4azx4330000023**

Pro příklad výše uvedený identifikátor je předán pro administrátora (999), mezi jehož administrátorské povinnosti patří kompletní údržba tabulky datových úložišť (4) a možnost (na požádání) mazat záznamy z ostatních tabulek (nesmí je ani vytvářet, ani editovat). Uživatel je v systému práv Drupalu veden pod číslem (identifikátorem) 00000023.

Kontrolní kód je generován serverem a má omezenou časovou platnost. Kontrolní kód je předán serverem na vyžádání klienta pomocí requestu "ctrlCode". Klient s pomocí tohoto kontrolního kódu sestaví platný identifikátor uživatele (userId) a předá ho jako parametr pro requesty API Manage a Admin. Request ctrlCode je dostupný přes rozhraní Manage.

Parametr userId pro requesty rozhraní Manage a Admin je zakódovaný pomocí mechanismu base64.

# <span id="page-8-0"></span>**3.5 Kódy chybových hlášení**

INTERNAL = 1 - Obecná, blíže nespecifikovaná chyba. Tato chyba například vzniká v prostředcích, které používá server RDHF  $GENERAL = 1$  - dtto SERVER\_DISABLED = 128 – server není pro uživatele (kromě administrátora) přístupný

```
Obecné chyby:
NOT FOUND = 1024INVALID NAME = 1025OUT_OF_RANGE = 1026
INVALID_INPUT_VALUE = 1027
INVALID_OAI_IDENTIFIER = 1028
INVALID_REQUEST = 1029
CONFIG_MANAGER = 1030
UNKNOWN_DATASTORAGE = 1031
```
Přístup do databáze:

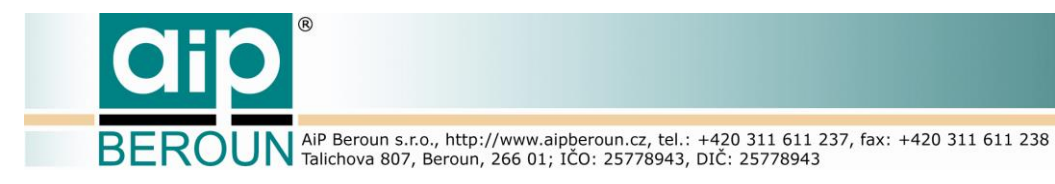

DB\_INPUT\_RECORD = 1280 DB\_REC\_NOT\_FOUND = 1281 DB\_REC\_ALREADY\_EXISTS = 1282

Přístupová práva: INVALID\_RIGHTS = 1536 INVALID\_USERID = 1537 INVALID\_CTRL\_CODE = 1538

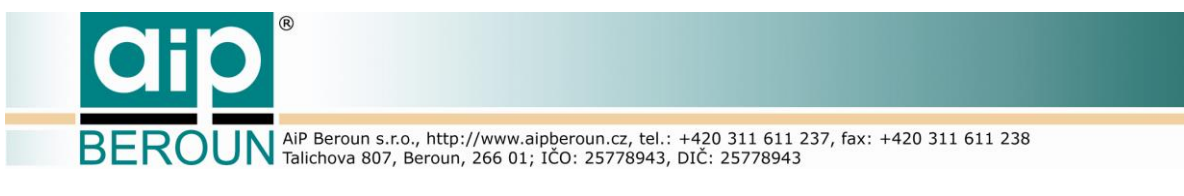

# <span id="page-10-0"></span>**4 Funkce veřejného rozhraní search**

V této části dokumentu jsou popsána volání veřejného rozhraní search pro registr digitalizace, digitální konkordance a resolver.

# <span id="page-10-1"></span>**4.1 Registr digitalizace**

### **4.1.1 digCopyIds**

<span id="page-10-2"></span>Request vrátí v odezvě seznam identifikátorů všech digitálních kopií, vyhledaných podle zadaných parametrů volání. Volání umožňuje použití dvou sad parametrů. V obou případech server ověří zadané nebo sestavené FyzId v tabulce konkordancí.

Volání:

/search/digCopyIds?

Parametry:

1. hledání podle identifikátoru fyzického dokumentu

fyzId - identifikátor fyzického dokumentu

2. hledání podle lokačních údajů

```
shelfmark - signature fyzického dokumentu
repository - repository fyzického dokumentu
settlement - settlement fyzického dokumentu
```
### Odezva:

```
"result": {
     "regFyzId":"<zjištěné RegFyzId>",
     "digCopyIds": […,…,…]
}
```
### **4.1.2 digCopyRec**

<span id="page-10-3"></span>Request vrátí v odezvě kompletní záznam(y) o digitální kopii (nebo kopiích) daného fyzického dokumentu jako výsledek hledání podle zadaných parametrů volání.

Volání:

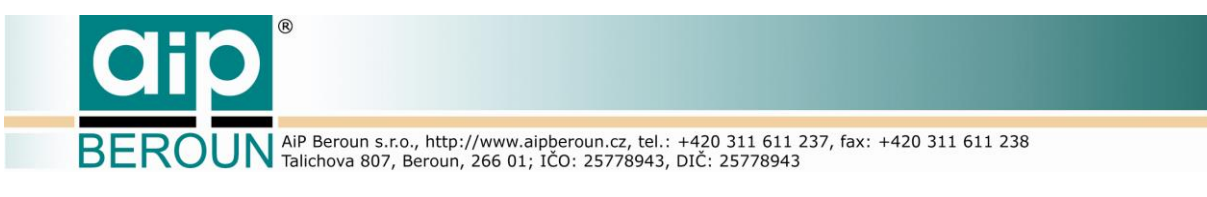

#### /search/digCopyRec?

Parametry:

1. Hledání podle identifikátoru digitální kopie. (Toto volání bude použito např. po získání identifikátorů pomocí requestu **digCopyIds**).

digCopyId – identifikátor digitální kopie dokumentu

2. Hledání podle identifikátoru fyzického dokumentu.

fyzId - identifikátor fyzického dokumentu

3. Hledání podle lokačních údajů

```
shelfmark - signatura fyzického dokumentu
repository - repository fyzického dokumentu
settlement - settlement fyzického dokumentu
```
### Odezva:

```
"result": {
     "regFyzId":"<zjištěné RegFyzId>",
     "digCopyRec": [{"DigCopyId":"<digCopyId>",…},{…},{…}]
}
```
### **4.1.3 allDigCopyIds**

<span id="page-11-0"></span>Request vrátí v odezvě všechny identifikátory digitálních kopií, které odpovídají zadaným lokačním údajům, přičemž povinné parametry jsou repository a settlement. Pokud není uveden parametr signatura, vyhledají se všechny dokumenty odpovídající dané repository.

```
Volání:
```
/search/allDigCopyIds?

```
Parametry:
```

```
shelfmark - celá nebo část signatury fyzického dokumentu
     repository - repository fyzického dokumentu
     settlement - settlement fyzického dokumentu
     firstRow – číslo záznamu, od kterého se mají záznamy předávat v 
rozsahu 1..počet záznamů, není-li uvedeno, předává se od začátku (1)
     rowCount - počet předaných záznamů, není-li uvedeno, předá se 
     vše
```
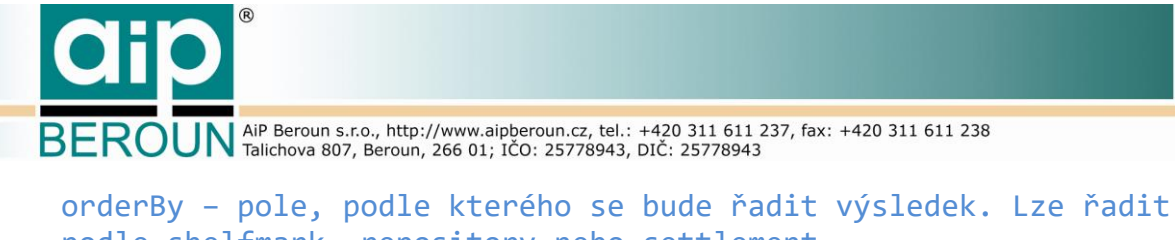

```
podle shelfmark, repository nebo settlement 
orderDir – vzestupně/sestupně - ASC/DESC, není-li uvedeno řadí 
se vzestupně (ASC).
```
### Odezva:

```
"result": {
     "digCopyIds": [
           {"regFyzId":"<RegFyzId>","digCopyId":"<digCopyId>"}, 
           {…,…},
           {…,…}
     ]
}
```
### **4.1.4 allDigCopyRec**

<span id="page-12-0"></span>Request vrátí v odezvě všechny záznamy o digitálních kopiích, které odpovídají zadaným lokačním údajům, přičemž povinné parametry jsou repository a settlement. Pokud není uveden parametr signatura, vyhledají se všechny dokumenty odpovídající dané repository.

Volání:

/search/allDigCopyRec?

#### Parametry:

```
shelfmark - celá nebo část signatury fyzického dokumentu
     repository - repository fyzického dokumentu
     settlement - settlement fyzického dokumentu
     firstRow – číslo záznamu, od kterého se mají záznamy předávat v 
rozsahu 1..počet záznamů, není-li uvedeno, předává se od začátku (1)
     rowCount - počet předaných záznamů, není-li uvedeno, předá se 
     vše
     orderBy – pole, podle kterého se bude řadit výsledek. Lze řadit 
     podle shelfmark, repository nebo settlement 
     orderDir – vzestupně/sestupně - ASC/DESC, není-li uvedeno řadí 
     se vzestupně (ASC).
```

```
"result": {
     "digCopyRec": [
           {"digCopyId":"<DigCopyId>",
            "regFyzId":"<RegFyzId>",
```
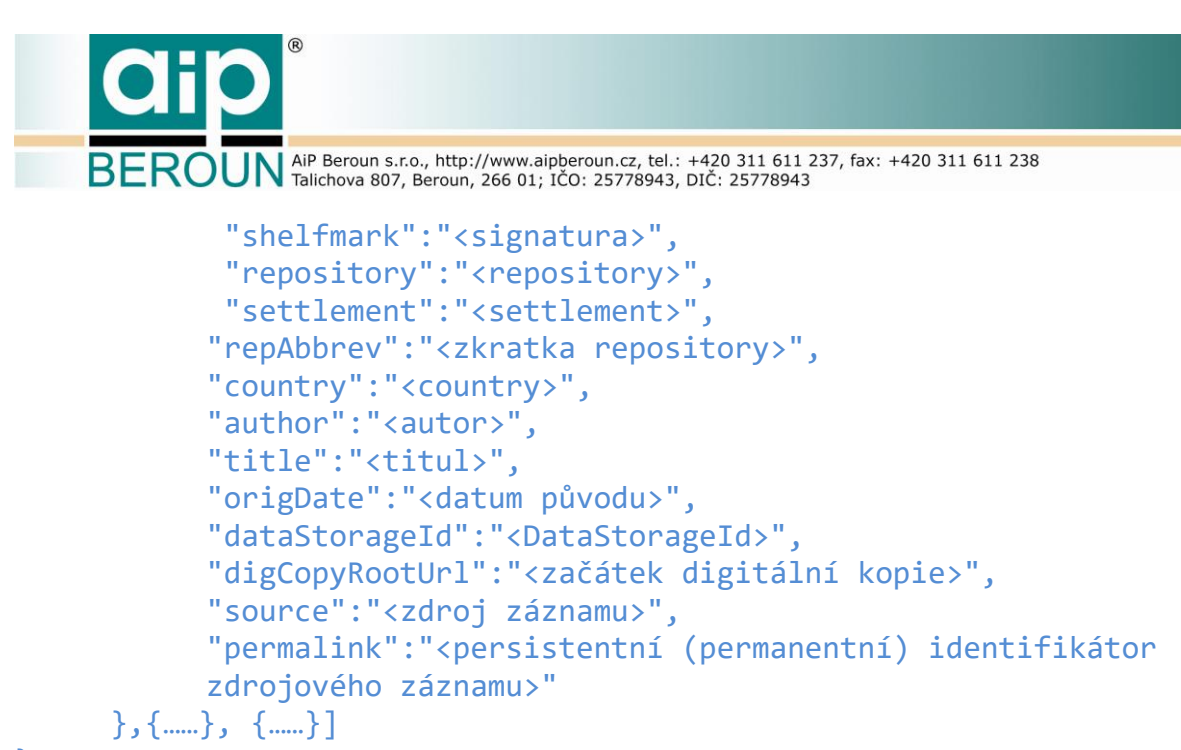

```
}
```
### **4.1.5 getFyzId**

Z lokačních údajů sestaví identifikátor fyzického dokumentu FyzId a předá ho v odezvě. Neprovádí žádná ověření, pouze sestaví identifikátor.

Volání:

/search/getFyzId?

#### Parametry:

```
shelfmark - signatura fyzického dokumentu
repository - repository fyzického dokumentu
settlement - settlement fyzického dokumentu
```
### Odezva:

```
"result": {
     "fyzId":"<identifikátor fyzického dokumentu>",
     "repositoryAbbrev":"<odpovídající zkratka repository>",
     "repositoryName":"<korektní název repository v knihovny.xml>",
     "settlement":"<korektní název pro settlement v knihovny.xml>",
     "country":"<země repository>"
}
```
### **4.1.6 verifyRepository**

<span id="page-13-1"></span>Ověří, zda vložené údaje o názvu místa uložení (repository a settlement) mají odpovídající zkratku repository v souboru knihovny.xml.

Volání:

```
/search/verifyRepository?
```
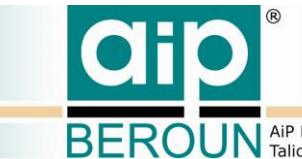

**ROUN** AiP Beroun s.r.o., http://www.aipberoun.cz, tel.: +420 311 611 237, fax: +420 311 611 238

#### Parametry:

```
repository - repository fyzického dokumentu
settlement - settlement fyzického dokumentu
```
### Odezva:

```
"result": {
     "repositoryAbbrev":"<odpovídající zkratka repository>",
     "repositoryName":"<korektní název repository v knihovny.xml>",
     "settlement":"<korektní název pro settlement v knihovny.xml>",
     "country":"<země repository>"
}
```
### **4.1.7 getRepositoryList**

<span id="page-14-0"></span>Request v odezvě vrátí seznam všech zkratek a názvů knihoven (repositories), jejich umístění a zemi.

Volání:

```
/search/getRepositoryList?
```
Parametry:

```
firstRow - číslo (1..n), od kterého se mají záznamy předat, 
není-li uvedeno, předává se od začátku (1)
     rowCount - počet předaných záznamů, není-li uvedeno, předá se 
vše
```

```
"result": {
     "repositoryList":[{
           "repositoryAbbrev":"<zkratka>"
           "repositoryName":"<název repository>",
           "settlement ":"<settlement>",
           "country":"<země>",
     }]
}
```
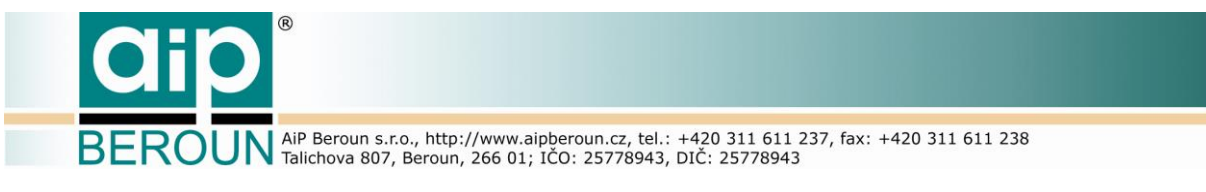

# <span id="page-15-0"></span>**4.2 Konkordance**

### **4.2.1 concordRec**

<span id="page-15-1"></span>Volání ve své odezvě předá záznam z tabulky konkordancí, identifikovaný parametrem fyzId.

Volání:

/search/concordRec?

#### Parametry:

```
fyzId – identifikátor záznamu (a zároveň nový identifikátor 
fyzického dokumentu v tabulce konkordancí)
```
#### Odezva:

```
"result": {
     "regFyzId":"<RegFyzId>",
     "newFyzId":"<FyzID podle nových lokačních údajů>",
     "shelfmark":<signatura>",
     "repository:"<nová repository fyzického dokumentu>",
     "settlement:"<nový settlement fyzického dokumentu>",
     "country:"<země>",
     "olderChange:"<změna před zápisem do RDHF>",
     "changeDate:"<přibližná doba změny lokačních údajů>",
     "changeNote:"<poznámka ke změně lokačních údajů>",
     "validityFrom:"<platnost lokačních údajů OD>",
     "validityTo:"<platnost lokačních údajů DO>",
     "note:"<poznámka>"
```
<span id="page-15-2"></span>}

### **4.2.2 getRegFyzId**

Z lokačních údajů sestaví FyzId a ověří ho v tabulce konkordancí. V odezvě předá RegFyzId a jemu odpovídající identifikační (lokační) údaje. Pokud vytvořené fyzId není obsaženo v tabulce RDHF, tzn., neexistuje jako permanentní identifikátor (a také k němu neexistuje záznam o digitální kopii), vrátí chybovou informaci o neexistenci takového identifikátoru.

Volání:

/search/getRegFyzId?

Parametry:

1. fyzId - provede se kontrola v tabulce konkordancí

**ROUN** AiP Beroun s.r.o., http://www.aipberoun.cz, tel.: +420 311 611 237, fax: +420 311 611 238 2. lokační údaje, nejprve se zjistí FyzId, poté se provede kontrola v tabulce konkordancí shelfmark - signatura fyzického dokumentu repository - repository fyzického dokumentu settlement - settlement fyzického dokumentu Odezva: "result": { "regFyzId":"<identifikátor fyzického dokumentu>", "repositoryAbbrev":"<odpovídající zkratka repository>", "repositoryName":"<korektní název repository v knihovny.xml>",

```
}
```
### **4.2.3 docLocationHistory**

"country":"<země repository>"

Request vyhledá v tabulce konkordancí veškeré záznamy o změnách umístění požadovaného fyzického dokumentu a předá tyto záznamy v odezvě. Předpoklad je, že u naprosté většiny fyzických dokumentů došlo ke změně jejich lokačních údajů v celé jejich známé historii řádově v počtu jednotek (možná někde výjimečně desítek), a proto výsledná odezva nebude nijak mimořádně dlouhá.

"settlement":"<korektní název pro settlement v knihovny.xml>",

Volání:

/search/docLocationHistory?

#### Parametry:

```
1. fyzId - provede se vyhledání v tabulce konkordancí
```
2. lokační údaje (nějaké známé), nejprve se zjistí FyzId, poté se provede vyhledání v tabulce konkordancí shelfmark - signatura fyzického dokumentu repository - repository fyzického dokumentu settlement - settlement fyzického dokumentu

```
"result": {
     "regFyzId":"<zjištěné RegFyzId>",
     "regShelfmark":"<RegShelfmark>",
     "regRepository":"<RegRepository>",
     "regSettlement":"<RegSettlement>",
     "regCountry":"<RegCountry>",
     "author":"<Autor dokumentu>",
     "title":"<Název dokumentu>",
     "origDate":"<Vznik dokumentu>",
     "concordance": [{
```
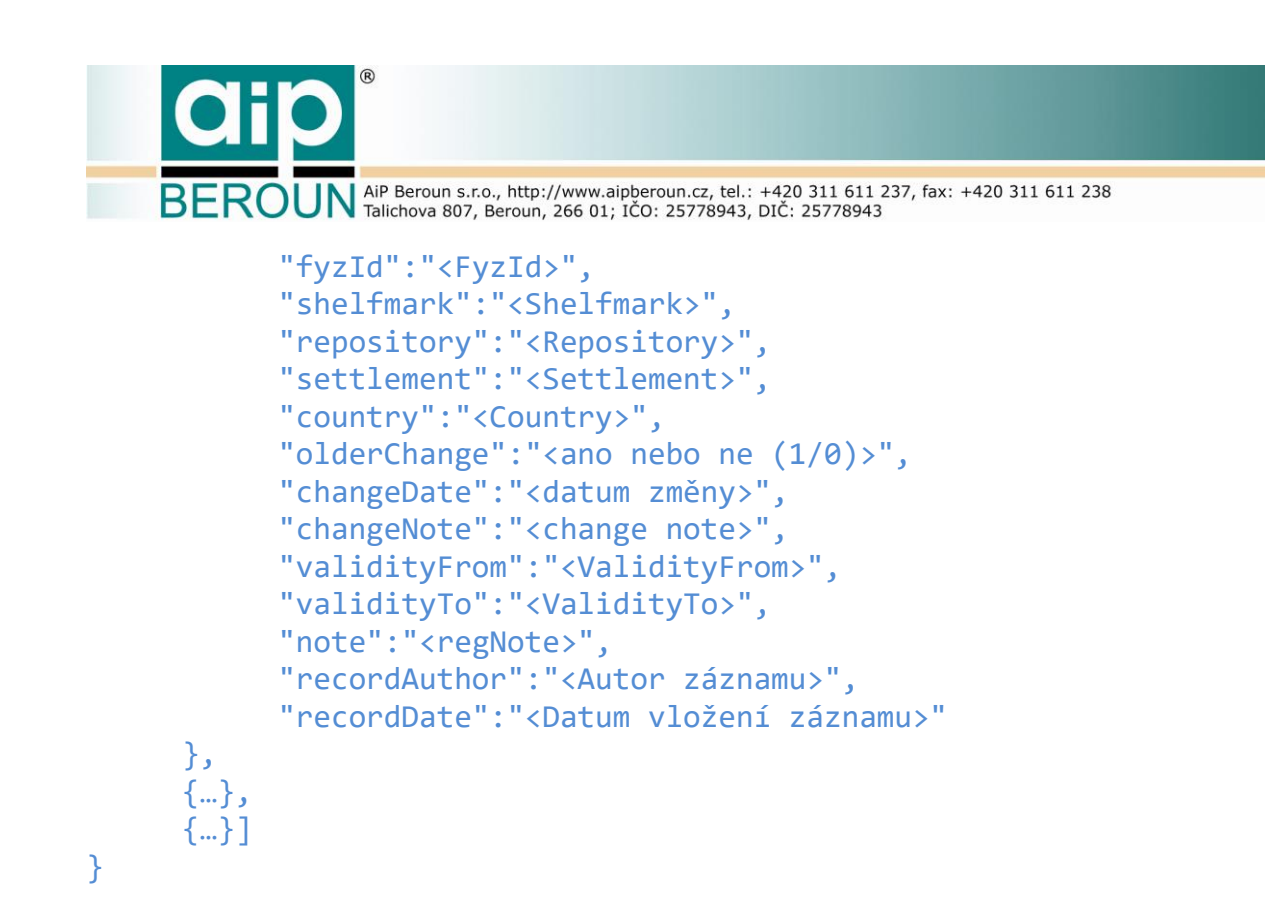

### <span id="page-17-0"></span>**4.3 Resolver**

### **4.3.1 gotoDigCopy**

<span id="page-17-1"></span>Request v odezvě vrátí všechny dostupné informace potřebné k zobrazení digitální kopie dokumentu.

Volání:

```
/search/gotoDigCopy?
```
#### Parametry:

digCopyId – identifikátor digitální kopie dokumentu

```
Odezva:
```

```
"result": {
     "regFyzId":"<zjištěné RegFyzId>",
     "dataStorageId":"<identifikátor datového úložiště>",
     "digCopyRoot":"<URL na začátek digitální kopie>",
     "source":"<název digitální repository (např.Manuscriptorium)>",
     "permalink":"<perzistentní odkaz na zdrojová metadata 
(deskriptivní) k fyzickému dokumentu>",
     "digitizationId":"<>",
     "digLibraryId":""<>"
}
```
Poslední dvě pole záznamu odezvy se prozatím nebudou generovat (nebo zůstanou prázdná), protože v současné době nejsou tyto informace k dispozici.

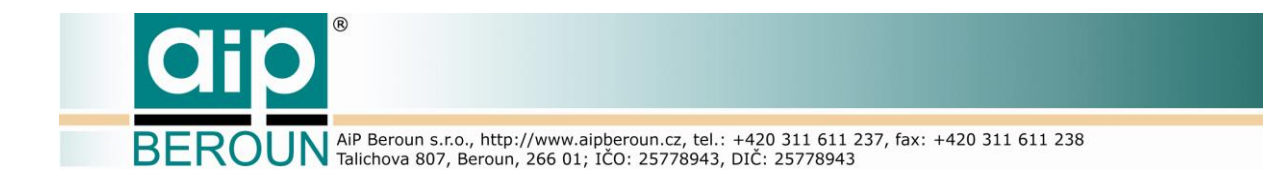

## **4.3.2 gotoDocAllDigCopies**

<span id="page-18-0"></span>Request v odezvě předá všechny přístupové parametry ke všem digitálním kopiím požadovaného fyzického dokumentu.

Volání:

/search/gotoDocAllDigCopies?

Parametry:

Pro identifikaci fyzického dokumentu a tím i jeho digitální kopie jsou povoleny tři skupiny parametrů. Server při identifikaci postupuje následovně:

- a. pokud existuje parametr fyzId použije ho ke zjištění RegFyzId a ostatní identifikační parametry ignoruje
- b. neexistuje-li parametr fyzId, server hledá parametr repositoryAbbrev. Pokud tento parametr existuje, server převezme parametr shelfmark a ostatní parametry ignoruje.
- c. Pokud v parametrech není ani fyzId ani repositoryAbbrev, server použije třetí sadu identifikačních parametrů, a to shelfmark, repository a settlement.
- 1. fyzId provede se kontrola v tabulce konkordancí
- 2. repositoryAbbrev zkratka organizace (knihovny.xml) musí odpovídat zkratce v souboru knihovny.xml shelfmark - signatura fyzického dokumentu
- 3. shelfmark signatura fyzického dokumentu repository - repository fyzického dokumentu settlement - settlement fyzického dokumentu

```
"result": {
     "regFyzId":"<zjištěné RegFyzId>",
     "digCopies":[{
           "dataStorageId":"<identifikátor datového úložiště>",
           "digCopyRoot":"<URL na začátek digitální kopie>",
           "source":"<název digitální repository (např. 
Manuscriptorium)> ",
           "permalink":"<perzistentní odkaz na zdrojová metadata 
(deskriptivní) k fyzickému dokumentu>",
           "digitazationId":"<>", "digLibraryId":""<>"},
     {…,…},{…,…} ]
}
```
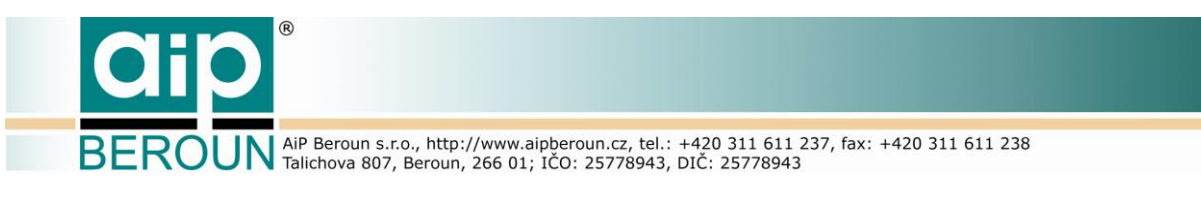

# <span id="page-19-0"></span>**5 Funkce rozhraní manage**

V této části dokumentu jsou popsány volání API pro správce dat systému RDHF. Některá tato volání jsou též určena pro volání klientskou aplikací administrátora.

# <span id="page-19-1"></span>**5.1 Requesty pro správu systému**

### **5.1.1 ctrlCode**

<span id="page-19-2"></span>Předá klientu kontrolní kód, který následně slouží k sestavení identifikátoru uživatele userId. Tento request nemá parametry.

Volání:

/manage/ctrlCode?

Odezva:

<span id="page-19-3"></span>"result": {"ctrlCode":"<kontrolní kód>"}

# **5.2 Registr digitalizace**

### **5.2.1 addRdhfRecord**

<span id="page-19-4"></span>Vloží nový záznam do hlavní tabulky registru digitalizace RDHF (tabulka digitálních kopií dokumentu).

Volání:

/manage/addRdhfRecord?

Parametry:

userId – identifikátor přihlášeného uživatele (base64)

Pro identifikaci fyzického dokumentu a tím i jeho digitální kopie jsou povoleny tři skupiny parametrů. Server při identifikaci postupuje následovně:

- a. pokud existuje parametr fyzId použije ho a ostatní identifikační parametry ignoruje
- b. neexistuje-li parametr fyzId, server hledá parametr repositoryAbbrev. Pokud tento parametr existuje, server převezme parametr shelfmark a ostatní parametry ignoruje.

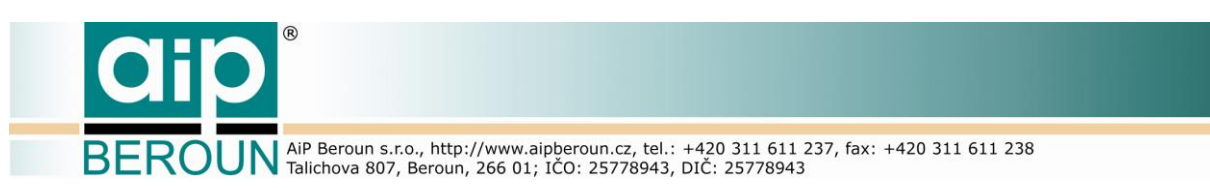

c. Pokud v parametrech není ani fyzId ani repositoryAbbrev, server použije třetí sadu identifikačních parametrů, a to shelfmark, repository a settlement.

#### Identifikační údaje:

```
1. fyzId - provede se kontrola v tabulce konkordancí
  shelfmark - signatura fyzického dokumentu
```
- 2. repositoryAbbrev zkratka organizace (knihovny.xml) musí odpovídat zkratce v souboru knihovny.xml shelfmark - signatura fyzického dokumentu
- 3. shelfmark signatura fyzického dokumentu repository - repository fyzického dokumentu settlement - settlement fyzického dokumentu

### Další parametry:

```
country – země umístění fyzického dokumentu
     author - informace o autoru(ech) dokumentu
     title – titul (tituly) dokumentu
     origDate – datace vzniku dokumentu
     digCopyRoot – URL na začátek digitální kopie
     source – název digitální repository (např. Manuscriptorium)
     permalink - perzistentní odkaz na zdrojová metadata 
(deskriptivní) k fyzickému dokumentu
```
### Odezva:

```
"result": {
     "regFyzId":"<RegFyzId>",
     "digCopyId":"<vytvořený identifikátor digitální kopie>"
}
```
### **5.2.2 updateRdhfRecord**

<span id="page-20-0"></span>Request provede aktualizaci požadovaného záznamu v hlavní tabulce RDHF (tabulka digitálních kopií dokumentů). Jako odezvu vrátí kompletní novou verzi záznamu.

#### Volání:

/manage/updateRdhfRecord?

Parametry:

```
userId - identifikátor přihlášeného uživatele (base64)
     digCopyId – identifikátor digitální kopie záznamu –
identifikuje záznam, který se bude aktualizovat
```
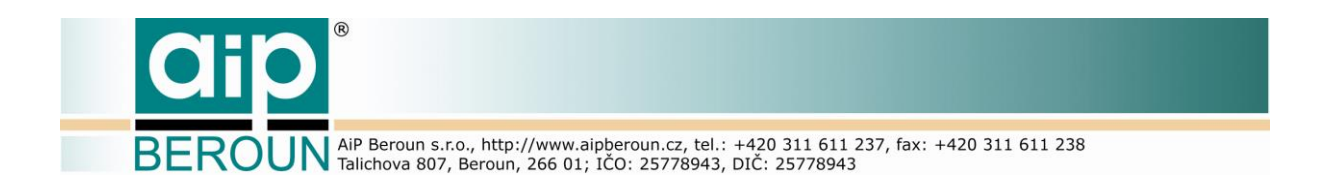

#### Parametry, které lze v záznamu aktualizovat:

```
shelfmark – signatura – můžeme upravit pouze formálně, tj. 
změnit pouze nevýznamné znaky, např. 49/70 změnit na 49-70 apod. Při 
úpravě signatury NESMÍ dojít ke změně FyzId (tím by muselo dojít i 
ke změně identifikátoru záznamu digCopyId)
     author - informace o autoru(ech) dokumentu
     title – titul (tituly) dokumentu
     origDate – datace vzniku dokumentu
     digCopyRoot – URL na začátek digitální kopie
     source – název digitální repository (např. Manuscriptorium)
     permalink - perzistentní odkaz na zdrojová metadata 
(deskriptivní) k fyzickému dokumentu
```
Parametry repository, settlement a country se aktualizují automaticky podle informací v souboru knihovny.xml. Tak dojde automaticky k nahrazení "alternate" názvu za "correct" (podle knihovny.xml) apod. Vstupní parametry, které nebudou uvedeny, neovlivní původní obsah příslušných polí záznamu.

Odezva:

```
"result": {
    "digCopyRec": { // Upravený RDHF record
         "digCopyId":"<DigCopyId>",
         "regFyzId":"<RegFyzId>",
         …
         …
    }
}
```
### **5.2.3 deleteRdhfRecord**

<span id="page-21-0"></span>Request smaže požadovaný záznam v Registru digitalizace historických fondů (tabulka digitálních kopií dokumentů). V odezvě vrátí identifikátor (RegFyzId) smazaného záznamu. Smazání záznamu je nevratné.

Volání:

/manage/deleteRdhfRecord?

#### Parametry:

```
userId - identifikátor přihlášeného uživatele (base64)
     digCopyId – identifikátor digitální kopie záznamu –
identifikuje záznam, který se má smazat
```
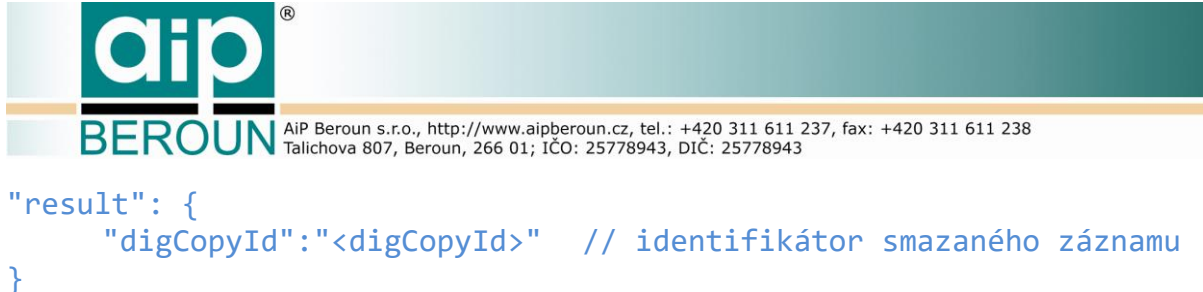

<span id="page-22-0"></span>

# **5.3 Konkordance**

### **5.3.1 addConcordRecord**

<span id="page-22-1"></span>Request přidá záznam do tabulky konkordancí. Vrátí nově vytvořené informace – NewFyzId a autor a datum vložení záznamu.

Volání:

/manage/addConcordRecord?

Parametry:

userId - identifikátor přihlášeného uživatele (base64)

Pro identifikaci záznamu lze použít tři skupiny parametrů:

- a) RegFyzId tento identifikátor je známý, v tabulce RDHF musí být záznam s daným persistentním identifikátorem, jinak SE NESMÍ vložit záznam do tabulky konkordancí. Před vložením záznamu do tabulky konkordancí se VŽDY ověří existence záznamu v RDHF.
- b) Zkratka repository odpovídající souboru knihovny.xml a signatura. Sestaví se FyzId a následně se stejně jako a) ověří existence záznamu v RDHF.
- c) Signatura, repository a settlement. Sestaví se FyzId a stejně jako a) ověří existence záznamu v RDHF.

Pozn.: Protože při vytváření záznamu do tabulky konkordancí je vždy známý identifikátor RegFyzID, skupiny parametrů b) a c) jsou pouze doplňkové a neměly by být primárně používány.

- 1. regFyzId
- 2. regRepositoryAbbrev regShelfmark
- 3. regShelfmark regRepository regSettlement

#### Další parametry:

```
shelfmark – nová signatura fyzického dokumentu
repository – nová repository fyzického dokumentu
settlement – nový settlement fyzického dokumentu
country – země
```
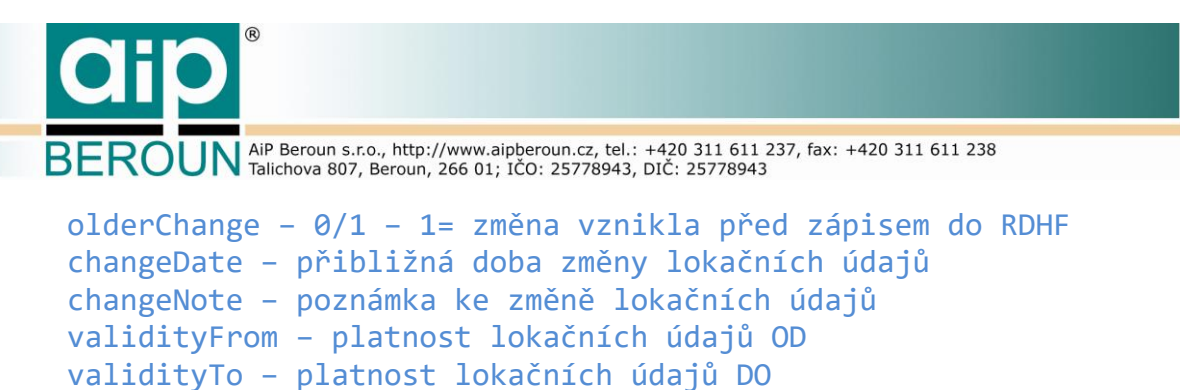

note - poznámka

Autor a čas vložení záznamu se vloží automaticky podle systémového datumu a přihlášeného autora.

```
Odezva:
"result": {
     "regFyzId":"<RegFyzId>",
     "newFyzId":"<FyzID podle nových lokačních údajů>
}
```
### **5.3.2 updateConcordRecord**

<span id="page-23-0"></span>Request provede aktualizaci požadovaného záznamu v tabulce konkordancí. Jako odezvu vrátí kompletní novou verzi záznamu.

```
Volání:
```
/manage/updateConcordRecord?

Parametry:

```
userId - identifikátor přihlášeného uživatele (base64)
newFyzId – identifikátor záznamu (a zároveň nový identifikátor 
fyzického dokumentu)
```
Lokační údaje jako je repository, settlement a country jsou podobně jako v případě aktualizace záznamu Rdhf aktualizovány automaticky vložením korektních údajů ze souboru knihovny.xml.

Parametry, které lze v záznamu aktualizovat:

```
shelfmark – podobně jako u Rdhf lze dělat pouze formální změny 
v signatuře, tj. nahrazovat nevýznamné znaky apod. 
     olderChange – ano/ne – změna vznikla před zápisem do RDHF
     changeDate – přibližná doba změny lokačních údajů
     changeNote – poznámka ke změně lokačních údajů
     validityFrom – platnost lokačních údajů OD
     validityTo – platnost lokačních údajů DO
     note - poznámka
```
Parametry repository a settlement budou použity pro vytvoření zkratky organizace (knihovny, vlastníka…), která MUSÍ BÝT shodná s původní zkratkou repository v záznamu! Editace těchto polí tedy umožní pouze formální změnu lokačních údajů, jako je např. nahrazení "alternate" názvu za "correct" (podle knihovny.xml) apod.

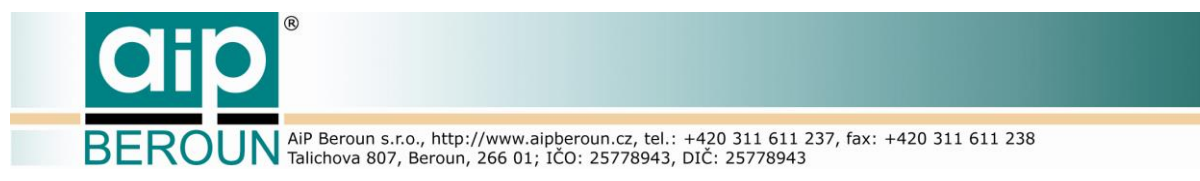

Autor a čas aktualizace záznamu se vloží automaticky podle systémového datumu a přihlášeného autora. Parametry, které nebudou uvedeny, neovlivní původní obsah příslušných polí záznamu.

```
Odezva:
```

```
"result": {
     "regFyzId":"<RegFyzId>",
     "newFyzId":"<FyzID podle nových lokačních údajů>",
     "shelfmark":<signatura>",
     "repository:"<nová repository fyzického dokumentu>",
     "settlement:"<nový settlement fyzického dokumentu>",
     "country:"<země>",
     "olderChange:"<změna před zápisem do RDHF>",
     "changeDate:"<přibližná doba změny lokačních údajů>",
     "changeNote:"<poznámka ke změně lokačních údajů>",
     "validityFrom:"<platnost lokačních údajů OD>",
     "validityTo:"<platnost lokačních údajů DO>",
     "note:"<poznámka>"
```
<span id="page-24-0"></span>}

### **5.3.3 deleteConcordRecord**

Request smaže požadovaný záznam v tabulce konkordancí a v odezvě vrátí identifikátor FyzId smazaného záznamu. Smazání záznamu je nevratné.

```
Volání:
```
/manage/deleteConcordRecord?

```
Parametry:
```

```
userId - identifikátor přihlášeného uživatele (base64)
     newFyzId – identifikátor fyzického dokumentu, který 
identifikuje (změnový) záznam v tabulce konkordancí
```

```
Odezva:
"result": {
     "fyzId":"<NewFyzId>" // identifikátor smazaného záznamu
}
```
### **5.3.4 getDataStorageList**

<span id="page-24-1"></span>Request předá v odezvě kompletní seznam datových úložišť (nebo jeho požadovanou část). Tento request je možno volat z rozhraní manage a admin. S použitím rozhraní admin je možno pracovat s databází datových úložišť i v případě, že server RDHF není přístupný běžnému uživateli (viz rozhraní "admin" a request "serverAccess").

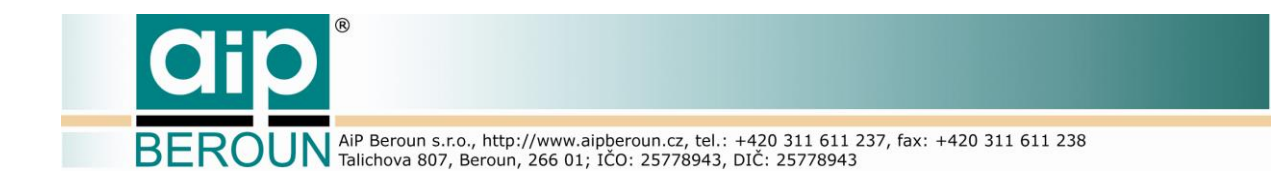

#### Volání:

/manage/getDataStorageList?

Parametry:

```
userId - identifikátor přihlášeného uživatele (base64)
     firstRow – číslo záznamu, od kterého se mají záznamy předávat v 
rozsahu 1..počet záznamů, není-li uvedeno, předává se od začátku (1)
     rowCount - počet předaných záznamů, není-li uvedeno, předá se 
     vše
```

```
Odezva:
```

```
"result": {"dataStorageList" :[
     {"dataStorageId":"<identifikátor datového úložiště>",
      "dataStorageURL":"<URL datového úložiště>"
     }, {…,…}, … … ]
}
```
### **5.3.5 addDataStorageRecord**

<span id="page-25-0"></span>Request přidá záznam do tabulky datových úložišť. Jako odezvu vrátí kompletní novou verzi záznamu. Tento request je možno volat z rozhraní manage a admin. S použitím rozhraní admin je možno pracovat s databází datových úložišť i v případě, že server RDHF není přístupný běžnému uživateli (Viz rozhraní "admin" a request "serverAccess").

Volání:

/manage/addDataStorageRecord?

```
Parametry:
```

```
userId - identifikátor přihlášeného uživatele (base64)
 dataStorageId – identifikátor datového úložiště
dataStorageUrl – URL datového úložiště
```

```
Odezva:
```

```
"result": {"dataStorageId":"<identifikátor datového úložiště>",
      "dataStorageURL":"<URL datového úložiště>"
}
```
### **5.3.6 updateDataStorageRecord**

<span id="page-25-1"></span>Request provede aktualizaci požadovaného záznamu v tabulce datových úložišť. Jako odezvu vrátí kompletní novou verzi záznamu. Tento request je možno volat z rozhraní manage a admin. S použitím rozhraní admin je možno pracovat

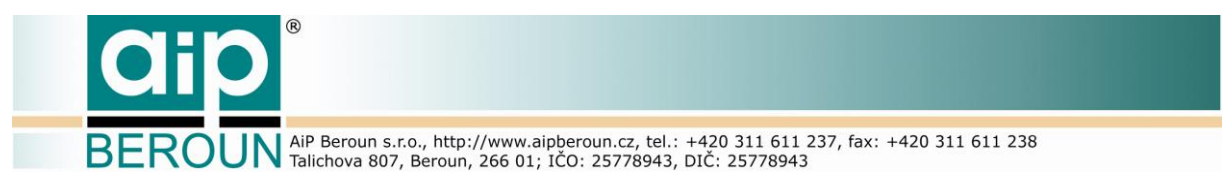

s databází datových úložišť i v případě, že server RDHF není přístupný běžnému uživateli (Viz rozhraní "admin" a request "serverAccess").

Volání:

/manage/updateDataStorageRecord?

Parametry:

```
userId - identifikátor přihlášeného uživatele (base64)
      dataStorageId – identifikátor datového úložiště = záznamu, kde 
bude aktualizováno URL edatového úložiště
     dataStorageUrl – (nové) URL datového úložiště
```
Odezva:

```
"result": {"dataStorageId":"<identifikátor datového úložiště>",
      "dataStorageURL":"<URL datového úložiště>"
}
```
### **5.3.7 deleteDataStorageRecord**

<span id="page-26-0"></span>Request smaže požadovaný záznam v tabulce datových úložišť. Tento request je možno volat z rozhraní manage a admin. S použitím rozhraní admin je možno pracovat s databází datových úložišť i v případě, že server RDHF není přístupný běžnému uživateli (Viz rozhraní "admin" a request "serverAccess").

Volání:

/manage/deleteDataStorageRecord?

Parametry:

```
userId - identifikátor přihlášeného uživatele (base64)
      dataStorageId – identifikátor datového úložiště, které bude 
smazáno
```

```
"result": {"dataStorageId":"<identifikátor datového úložiště, které
     bylo smazáno>"}
```
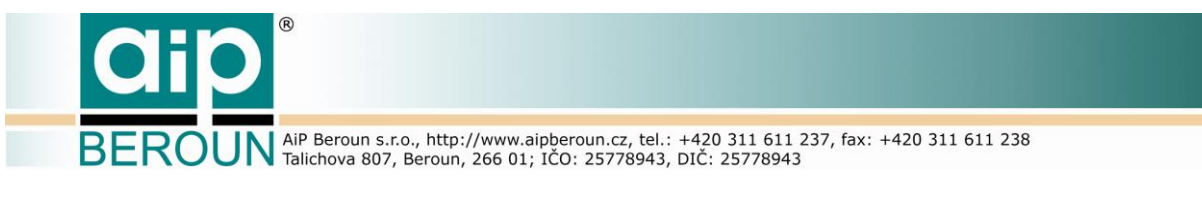

# <span id="page-27-0"></span>**6 Funkce rozhraní admin**

Tato část dokumentu popisuje volání rozhraní admin, které je určeno klientské aplikaci pro administrátora k spravování serveru RDHF.

# <span id="page-27-1"></span>**6.1 ctrlCode**

Předá klientu kontrolní kód, který následně slouží k sestavení identifikátoru uživatele userId. Tento request nemá parametry. Volání tohoto requestu z rozhraní admin umožní (administrátoru) pracovat se serverem i v případě, že je server RDHF pro ostatní uživatele nedostupný (viz request "serverAccess").

Volání:

/admin/ctrlCode?

Odezva:

```
"result": {"ctrlCode":"<kontrolní kód>"}
```
# **6.2 dataImport**

Request provede import dat do tabulky digitálních kopií z požadovaného zdroje. V současné době je k dispozici poze jeden zdroj importních dat a tím je systém Manuscriptorium. Obsluha requestu, tedy import dat do RDHF, probíhá na serveru ve zvláštním vláknu. Právě probíhající import lze zastavit prostřednictvím requestu "stopDataImport". Informace o právě probíhajícím importu může klientská aplikace získávat pravidelným voláním requestu "importStatus". Podrobně je tento mechanismus popsán v [1].

Volání:

/admin/dataImport?

Parametry:

```
userId - identifikátor přihlášeného uživatele = administrátora 
(base64)
```
Odezva:

<span id="page-27-3"></span>"result":"Data import ze zdroje **Manuscriptorium** byl zahájen … … "

# **6.3 stopDataImport**

Request zastaví provádění právě spuštěného importu dat.

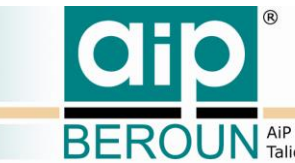

**ROUN** AiP Beroun s.r.o., http://www.aipberoun.cz, tel.: +420 311 611 237, fax: +420 311 611 238

### Volání:

/admin/stopDataImport?

#### Parametry:

```
userId - identifikátor přihlášeného uživatele = administrátora 
(base64)
```
### Odezva:

```
"result":"Data import ze zdroje Manuscriptorium byl přerušen
uživatelem v … …"
```
# <span id="page-28-0"></span>**6.4 importStatus**

Předá informace o stavu importu od začátku nebo od okamžiku posledního předání informací requestem "importStatus" do okamžiku nového volání tohoto requestu. Server RDHF při importu dat do tabulky digitálních kopií vytváří množinu informací o stavu importu jednotlivých záznamů, kterou předá jako odezvu na request "importStatus". Po odeslání těchto informací server začne vytvářet novou množinu informací o importu, kterou předá jako odezvu při následujícím requestu "importStatus". Klientská aplikace by tak měla periodicky volat request "import status" pro získání kompletního logu importu. Podrobně je tento mechanismus popsán v [1].

Volání:

```
/admin/importStatus?
```
Parametry:

```
userId - identifikátor přihlášeného uživatele = administrátora 
(base64)
```
### Odezva:

```
"result": {"items":[
     {"status":"<status (stav procesu – začátek, konec, přerušení, 
číslo chyby při zpracování záznamu apod.)>",
      "type":"<typ informace, id vstupního záznamu apod.>",
      "text":"<vlastní text informace>"
     }, {… …}, {… …}, … ]
}
```
<span id="page-28-1"></span>

# **6.5 reloadConfig**

Zajistí znovunačtení konfiguračního souboru serveru za běhu. To umožní změnit některé parametry systému bez nutnosti restartovat server RDHF. Protože

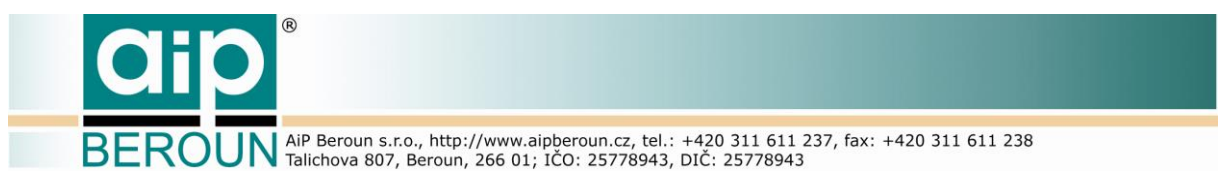

systém je bezestavový (implementuje rozhraní REST), změny v konfiguraci serveru se projeví bezprostředně po změně při následujícím volání serveru.

Volání:

/admin/reloadConfig?

Parametry:

```
userId - identifikátor přihlášeného uživatele = administrátora 
(base64)
```
#### Odezva:

```
"result":{"sqlDriverClassName":"<SQL driver name>",
           "sqlDatabaseName":"<jméno databáze>",
           "repositoryFtp":"<FTP adresa (cesta) k souboru 
           knihovny.xml >",
           "localWorkFile":"<cesta k lokálnímu (pracovnímu) souboru 
           knihovny.xml na serveru RDHF>",
           "workFileDate":"<datum a čas aktuálního pracovního 
           souboru knihovny.xml>"
```
<span id="page-29-0"></span>}

## **6.6 reloadRepositoryList**

Zajistí znovunačtení souboru knihovny.xml. Server RDHF kontroluje automaticky aktuálnost pracovního souboru knihovny.xml v pravidelných intervalech dle nastavení (nyní jedna hodina) a pokud došlo od poslední kontroly ke změně v referenčním souboru knihovny.xml provede aktualizaci pracovního souboru. Pokud se ale referenční (zdrojový) soubor změní a vznikne naléhavá potřeba aktualizovat pracovní soubor serveru okamžitě, lze tuto jinak automaticky zajišťovanou činnost provést ručně spuštěním requestu "reloadRepositoryList." Změna v pracovním souboru knihovny.xml se projeví bezprostředně v následujícím requestu.

Volání:

/admin/reloadRepositoryList?

Parametry:

userId - identifikátor přihlášeného uživatele = administrátora (base64)

```
"result": {"repositoryFtp":"<FTP adresa (cesta) k souboru 
knihovny.xml >",
           "localWorkFile":"<cesta k lokálnímu (pracovnímu) souboru 
           knihovny.xml na serveru RDHF>",
```
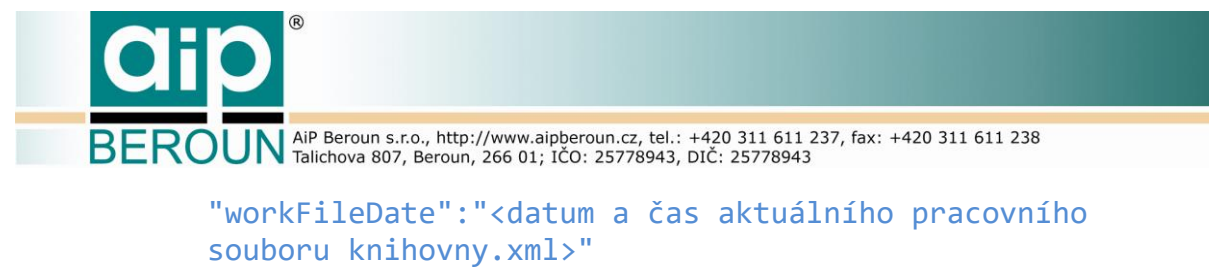

<span id="page-30-0"></span>}

# **6.7 version**

Request předá informaci o verzi serveru a datumu jejího vydání.

Volání:

/admin/version?

Parametry:

```
userId - identifikátor přihlášeného uživatele = administrátora 
(base64)
```

```
Odezva:
"result": {"version":"<verze systému>",
           "date":"<datum verze>"
```
<span id="page-30-1"></span>}

## **6.8 serverAccess**

Request umožní povolit či zakázat přístup všem uživatelům (kromě administrátora) k běžícímu serveru. Zakázání přístupu uživatelům umožní administrátoru provádět servisní práce na serveru RDHF (např. provádět změny v nastavení, zálohování dat apod.). Tyto činnosti (především zálohování či optimalizace dat) potom nebudou ovlivněny prací uživatelů s daty RDHF. Jako odezvu server vrátí aktuální stav po provedení requestu.

Volání:

/admin/serverAccess?

Parametry:

```
userId - identifikátor přihlášeného uživatele = administrátora 
(base64)
     enable – povolení či zakázání přístupu ["true"/"false"]
```
Odezva:

<span id="page-30-2"></span>"result\":{"serverEnabled":"<true/false>"}

# **6.9 getServerAccess**

Request zjistí aktuální stav serveru RDHF, tj. zdali je či není server RDHF přístupný uživateli.

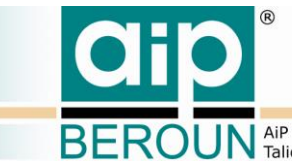

**ROUN** AIP Beroun s.r.o., http://www.aipberoun.cz, tel.: +420 311 611 237, fax: +420 311 611 238

### Volání:

/admin/getServerAccess?

#### Parametry:

```
userId - identifikátor přihlášeného uživatele = administrátora 
(base64)
```

```
Odezva:
"result\":{"serverEnabled":"<true/false>"}
```
# <span id="page-31-0"></span>**6.10serverInfo**

Předá dostupné informace o nastaveních (konfiguraci) serveru RDHF.

Volání:

/admin/serverInfo?

#### Parametry:

```
userId - identifikátor přihlášeného uživatele = administrátora 
(base64)
```

```
Odezva:
```

```
"result": {"serverEnabled":"<true/false>",
           "version":"<verze systému>",
           "date":"<datum verze>",
           "sql": {
                "driverClassName":"<SQL driver name>",
                "databaseName":"<jméno databáze>"
                },
           "repositoryList":{
                "ftp":"<FTP adresa souboru knihovny.xml >",
                "localWorkFile":"<cesta k lokálnímu (pracovnímu) 
           souboru knihovny.xml na serveru RDHF>",
                "workFileDate":"<datum a čas aktuálního pracovního 
           souboru knihovny.xml>"
           }
```

```
}
```
# <span id="page-31-1"></span>**6.11 getDataStorageList**

Request předá v odezvě kompletní seznam datových úložišť (nebo jeho požadovanou část). Tento request je možno volat z rozhraní manage a admin. S použitím rozhraní admin je možno pracovat s databází datových úložišť i v případě,

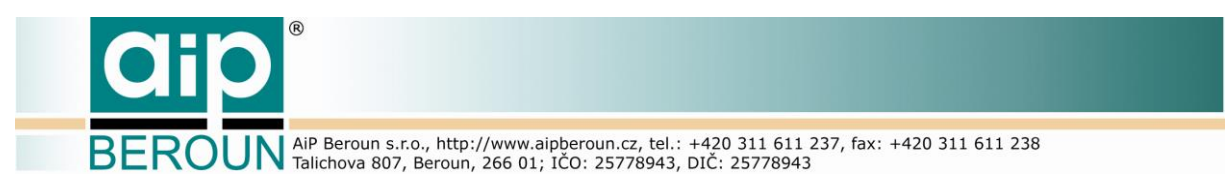

že server RDHF není přístupný běžnému uživateli (viz rozhraní "admin" a request "serverAccess").

Volání:

/admin/getDataStorageList?

Parametry:

```
userId - identifikátor přihlášeného uživatele = administrátora
(base64)
     firstRow – číslo záznamu, od kterého se mají záznamy předávat v 
rozsahu 1..počet záznamů, není-li uvedeno, předává se od začátku (1)
     rowCount - počet předaných záznamů, není-li uvedeno, předá se 
     vše
```
Odezva:

```
"result": {"dataStorageList" :[
     {"dataStorageId":"<identifikátor datového úložiště>",
      "dataStorageURL":"<URL datového úložiště>"
     }, {…,…}, … … ]
}
```
# <span id="page-32-0"></span>**6.12 addDataStorageRecord**

Request přidá záznam do tabulky datových úložišť. Jako odezvu vrátí kompletní novou verzi záznamu. Tento request je možno volat z rozhraní manage a admin. S použitím rozhraní admin je možno pracovat s databází datových úložišť i v případě, že server RDHF není přístupný běžnému uživateli (Viz rozhraní "admin" a request "serverAccess").

Volání:

/admin/addDataStorageRecord?

Parametry:

userId - identifikátor přihlášeného uživatele (base64) dataStorageId – identifikátor datového úložiště dataStorageUrl – URL datového úložiště

```
"result": {"dataStorageId":"<identifikátor datového úložiště>",
      "dataStorageURL":"<URL datového úložiště>"
}
```
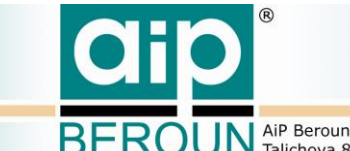

**BEROUN** AiP Beroun s.r.o., http://www.aipberoun.cz, tel.: +420 311 611 237, fax: +420 311 611 238

# <span id="page-33-0"></span>**6.13 updateDataStorageRecord**

Request provede aktualizaci požadovaného záznamu v tabulce datových úložišť. Jako odezvu vrátí kompletní novou verzi záznamu. Tento request je možno volat z rozhraní manage a admin. S použitím rozhraní admin je možno pracovat s databází datových úložišť i v případě, že server RDHF není přístupný běžnému uživateli (Viz rozhraní "admin" a request "serverAccess").

Volání:

/admin/updateDataStorageRecord?

Parametry:

```
userId - identifikátor přihlášeného uživatele (base64)
      dataStorageId – identifikátor datového úložiště = záznamu, kde 
bude aktualizováno URL edatového úložiště
     dataStorageUrl – (nové) URL datového úložiště
```
Odezva:

```
"result": {"dataStorageId":"<identifikátor datového úložiště>",
      "dataStorageURL":"<URL datového úložiště>"
```
}

## <span id="page-33-1"></span>**6.14 deleteDataStorageRecord**

Request smaže požadovaný záznam v tabulce konkordancí. Tento request je možno volat z rozhraní manage a admin. S použitím rozhraní admin je možno pracovat s databází datových úložišť i v případě, že server RDHF není přístupný běžnému uživateli (Viz rozhraní "admin" a reguest "serverAccess"). Smazání záznamu je nevratné.

Volání:

/admin/deleteDataStorageRecord?

Parametry:

```
userId - identifikátor přihlášeného uživatele (base64)
      dataStorageId – identifikátor datového úložiště, které bude 
smazáno
```

```
"result": {"dataStorageId":"<identifikátor datového úložiště>"}
```